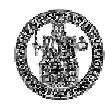

#### **Roadmap**

- In questo capitolo vedremo gli elementi sintattici e semantici base del "linguaggio" VHDL.
- **Outline:**
	- Elementi lessicali
	- Identificatori
	- Oggetti (costanti, segnali, variabili)
	- Tipi (interi, physical, floating, enumerazione, …)
	- Array, Record
	- Aliasing
	- Subtype
	- Attributi
	- Operatori

### **Convenzioni Tipografiche**

- In tutte le slide si useranno le seguenti convenzioni tipografiche:
	- Le keyword sono riportate in maiuscolo nei listati VHDL (ad es. **ENTITY**, **ARCHITECTURE**, **FOR**) e non possono essere usate come nomi assegnati dall'utente ad oggetti; comunque il VHDL non è case sensitive;
	- **Nome\_oggetto** è un oggetto del VHDL a cui l'utente ha assegna l'identificativo nome\_oggetto.;

# **Elementi Lessicali (1)**

• Il VHDL non è **case sensitive** (a differenza del C) sia per gli identificatori che per le parole chiavi (*keyword*):

```
ingresso = INGRESSO = INgrESso
```
Architecture =  $aRCHITECTURE = aRcHiTeCtURE$ 

- Ogni riga in VHDL può essere suddivisa su più linee e non c'è un particolare formato del testo in ingresso al simulatore: spazi, tabulazioni e ritorni a capo sono trattati allo stesso modo;
- **Commenti**: i commenti in VHDL incominciano in un qualunque punto di una riga, con due trattini consecutivi e terminano alla fine della linea;
- I commenti sono del tutto ignorati dal simulatore;
- Esempio:

```
---- iioo ssoonnoo uunn ccoommmmeennttoo ee vveennggoo iiggnnoorraattoo!!
```
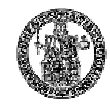

## **Elementi Lessicali (2)**

- **Numeri**: I numeri possono essere rappresentati come interi (integer) o come reali (real);
- Esempi:

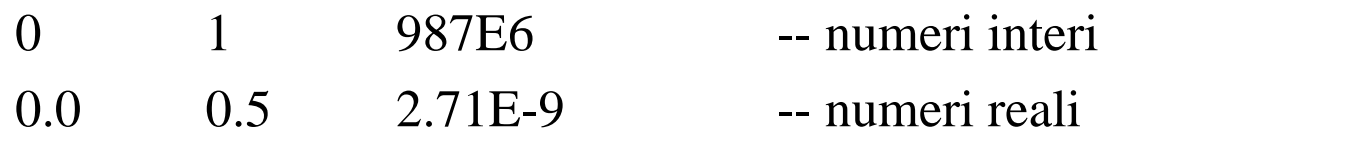

- **Caratteri**: sono composti da caratteri ASCII racchiusi fra apici;
- Esempi:

'A' 'a' ''' -- caratteri

- **Stringhe**: sono array di caratteri racchiusi fra doppi apici;
- Per includere in una stringa il carattere " si deve usare la sequenza " ";
- Esempi:

"Io sono una stringa" -- stringa

"Io sono la stringa ""stringa"" e voi? "

-- è la sequenza di caratteri Io sono la stringa "stringa" e voi?

## **Elementi Lessicali (3)**

- **Bit Strings**: per rappresentare le stringhe di bit si possono usare le notazioni binarie, ottali o esadecimali;
- Si possono usare gli underscore \_ per separare le cifre in gruppi, senza che il simulatore VHDL li consideri;
- Esempio:
- il numero 86 in decimale può essere rappresentato alternativamente con: B"1010110" -- è la stringa di 7 bit 1010110

O"126" -- è la stringa di 3 cifre ottali (9 bit) equivalente a B"001\_010\_110"

X"56" -- è la stringa di 2 cifre esadecimali (8 bit) equivalente a B"0101\_0110" anche se il numero di bit su cui il numero 86 è rappresentato è diverso nei vari casi;

### **Identificatori**

- **Identificatori**: gli identificatori sono definiti dal programmatore per identificare degli oggetti VHDL;
- Esempi:
	- overflow signal\_1 -- esempi di identificatori
- Non si possono usare le parole riservate (BEGIN, COMPONENT, ARCHITECTURE, …) come identificatori. In tutte le slide, le parole chiave saranno riportate in maiuscolo, anche se il VHDL non è case sensitive;
- Gli identificatori leciti devono iniziare con una lettera e possono essere composti da una sequenza di underline (\_), lettere o numeri
- Gli underline sono significativi (*questo\_segnale* non è *questosegnale*)

## **Oggetti (1)**

- Un **oggetto** è una entità VHDL che ha un suo *nome* (un identificatore alfanumerico unico), un suo *tipo* ed un suo *valore* (che deve appartenere all'insieme dei valori leciti all'interno del tipo);
- Esistono tre classi di oggetti in VHDL costanti (CONSTANT), variabili (VARIABLE) e segnali(SIGNAL);
- 1. Una **costante** è un oggetto che è inizializzato con un certo valore all'atto della sua definizione e che non può essere successivamente modificato:

**CONSTANT** delay : Time  $:= 5 \text{ ns};$ 

- 2. Una **variabile** è un oggetto il cui valore può essere modificato dopo che stato definito (può essere usato solo nei corpi sequenziali, *process*);
- Una variabile, appena viene definita, deve avere un suo valore. Questo valore iniziale può essere:
	- assegnato esplicitamente alla variabile (tramite un valore del tipo o attraverso una espressione),
	- assegnato implicitamente (per default) secondo delle regole fissate dallo standard.

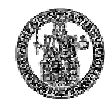

# **Oggetti (2)**

• Esempi di definizione di variabili sono (dove il tipo trace\_array è definito precedentemente):

```
TYPE trace_array IS ARRAY (0 TO 99) OF BOOLEAN;
TYPE trace_array IS ARRAY (0 TO 99) OF BOOLEAN;
VARIABLE trace : trace_array;
VARIABLE trace : trace_array;
VARIABLE count : NATURAL := 0;
VARIABLE count : NATURAL := 0;
```
- 3. I **segnali** sono usati per connettere dei moduli fra di loro (sono leciti solo nei corpi concorrenti, *architecture*);
- Anche un segnale deve avere un suo valore di inizializzazione, che può essere specificato esplicitamente o determinato implicitamente.
- In generale lo scopo di ciascuna delle 3 classi degli oggetti è:
	- constanti  $\rightarrow$  parametri fissi di un design;
	- variabili  $\rightarrow$  per mantenere una informazione temporanea o lo stato nei process;
	- segnali  $\rightarrow$  per rappresentare dei collegamenti hardware.

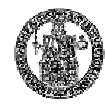

# **Tipi in VHDL (1)**

- Il VHDL è un linguaggio fortemente tipizzato (*strongly typed*).
- Il VHDL mette a disposizione diversi tipi base, ma permette di definire i propri tipi (sia scalari che compositi).
- Esempi di tipi scalari sono *Boolenan*, *Character*, *Bit*, *Real*, etc.
- I tipi composti sono gli array e i record.

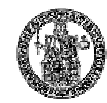

# **Tipi in VHDL (2)**

- Il tipo *bit* ha due valori: '1' e '0';
- il tipo *bit* vector rappresenta un array di *bit*.
- Normalmente nella descrizione di sistemi digitali è necessario rappresentare anche stati diversi dallo stato alto e basso, come lo stato di alta impedenza o quello di *unknown*.
- Sono perciò di uso comune i tipi *std logic* e *std logic vector*, usati in sostituzione dei tipi *bit* e *bit* vector, rispettivamente. I valori disponibili sono:
	- 'U' uninitialized
	- 'X' unknown
	- '0' low
	- $-$  '1' high
	- 'Z' high impedance
	- 'W' weak unknown
	- 'L' weak low
	- 'H' weak high
	- '-' don't care

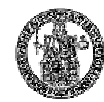

### **Tipi interi**

- Un tipo intero è un intervallo di numeri interi entro uno specifico range.
- Esempi:

TYPE byte\_int IS RANGE 0 to 255; TYPE signed\_word\_int IS RANGE –32768 to 32767; TYPE bit\_index IS RANGE 31 downto 0;

• In VHDL è predefinito un tipo intero chiamato *integer*. L'intervallo di valori che può contenere dipende dall'implementazione, ma lo standard richiede che includa l'intervallo compreso fra –2147483647 e +2147483647 (codificabile con 32 bit).

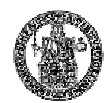

# **Tipi physical (1)**

- Il tipo *physical* è tipo numerico che permette di rappresentare alcune quantità fisiche (resistenza, tempo, tensione, corrente...).
- La dichiarazione di un tipo fisico include la specifica di una unità base e opzionalmente un insieme di unità secondarie (multipli o sottomultipli).
- Ad esempio il tipo lunghezza:

TYPE length IS RANGE 0 to 1E9

UNITS um; -- unità base  $mm = 1000$  um; cm = 10 mm; m = 1000 mm; in = 25.4 mm; ft = 12 in;  $yd = 3$  ft; rod = 198 in; chain = 22 yd; furlong = 10 chain; -- unità secondarie END UNITS;

• Il tipo resistenza potrebbe essere definito come:

```
TYPE resistance IS RANGE 0 to 1E8
UNITS ohms; -- unità base
kohms = 1000 ohms; Mohms = 1E6 ohms; -- unità secondarie
end units;
```
# **Tipi physical (2)**

• Un tipo physical predefinito in VHDL è il tipo *time*. Esso è usato per rappresentare i ritardi nelle simulazioni. La sua definizione è:

```
TYPE time IS RANGE implementation_defined
```
UNITS fs: -- unità base  $ps = 1000$  fs;  $ns = 1000$  ps;  $us = 1000$  ns;  $ms = 1000$  us;  $sec = 1000$  ms;  $min = 60$  sec;  $hr = 60$  min;

-- unità secondarie

END UNITS;

• Per far riferimento ad un valore appartenente ad un tipo fisico, è possibile usare le unità di misura. Ad esempio:

> 10 mm 1200 ohm 23 ns

• I tipi physical (escluso il tipo time) servono a dare maggiore leggibilità al codice e sono usati raramente in VHDL.

### **Tipo floating point**

- Il tipo *floating point* è una approssimazione discreta dell'insieme dei numeri reali in un determinato range.
- Esempi:

TYPE signal\_level IS RANGE –10.00 to +10.00;

TYPE probability IS RANGE 0.0 to 1.0;

- In VHDL è predefinito un tipo floating point chiamato real. Il range di questo tipo dipende dall'implementazione, anche se include secondo lo standard l'intervallo compreso fra –1E38 e +1E38.
- I tipi floating point sono raramente usati in VHDL (difficilmente sono sintetizzabili).

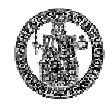

### **Tipo enumerazione (1)**

- Un tipo enumerazione è un insieme ordinato di identificatori di caratteri, tutti distinti fra loro, anche se in tipi di enumerazione distinti lo stesso identificativo può essere usato più volte.
- Ad esempio, la definizione TYPE qit IS ('0', '1', 'Z', 'X') definisce un nuovo tipo di logica multivalore, in cui:
	- *qit* è l'identificatore di tipo
	- *'0', '1', 'Z', 'X'* sono gli elementi del tipo (definiti per enumerazione)
	- *'0'* è il valore assegnato per default
- Altri esempi possono essere:

TYPE logic\_level IS (unknown, low, undriven, high);

TYPE alu\_function IS (disable, pass, add, subtract, multiply, divide); TYPE octal\_digit IS ('0', '1', '2', '3', '4', '5', '6', '7');

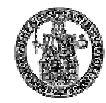

# **Tipo enumerazione (2)**

- Alcuni tipi enumerazione sono predefiniti in VHDL, fra cui: TYPE boolean IS (false, true); TYPE bit IS ('0' , '1');
	- TYPE severity\_level IS (note, warning, error, failure);
	- TYPE character IS (
		- NUL, SOH, STX, ETX, EOT, ENQ, ACK, BEL,
		- BS, HT, LF, VT, FF, CR, SO, SI,
		- DLE, DC1, DC2, DC3, DC4, NAK, SYN, ETB,
		- CAN, EM, SUB, ESC, FSP, GSP, RSP, USP,
		- $\left( \cdot \right)$ ,  $\left( \cdot \right)$ ,  $\left( \cdot \right)$ ,  $\left( \cdot \right)$

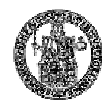

# **Array (1)**

- Gli array sono tipi di dati fondamentali nel VHDL.
- Un array in VHDL è una collezione di elementi indicizzati tutti dello stesso tipo.<br>TYPE word IS ARRAY (31 DOWNTO 0) of bit; TYPE memory IS ARRAY (address) of word;
- Gli array possono essere monodimensionali (vettori) o multidimensionali. TYPE transform IS ARRAY (1 to 4, 1 to 4) of real;
- Si noti che le seguenti definizioni di tipo definiscono tipi diversi TYPE word\_0 IS ARRAY (31 DOWNTO 0) of bit; TYPE word\_1 IS ARRAY (0 TO 31) of bit;

Perché il primo elemento word  $\theta$  è != dal primo elemento word  $1$ 

• Un array può essere constrained, ovvero i limiti degli indici sono stabiliti, oppure unconstrained se i limiti sono stabiliti all'atto della dichiarazione di una variabile di quel tipo.

TYPE vector IS ARRAY (integer range <>) of real;

# **Array (2)**

- Un elemento di un array è riferito usando gli indici ed il nome dell'oggetto: a(1),  $b(1, 1)$
- Una slice di elementi contigui di un array monodimensionale può essere riferita usando un *range* degli indici: a(8 TO 15) è un vettore di 8 elementi parte dell'array a.
- Si supponga di aver definito un array di caratteri in questo modo:

TYPE c IS ARRAY (1 TO 4) of bit;

è possibile scrivere un valore in ogni posizione di un oggetto (ad es. segnale) di tipo c o usando una notazione posizionale:

segnale\_c <= ('1','0','1','1');

oppure usando una notazione con associazione per nome (in cui l'ordine non è importante):

segnale\_c <=  $(1 \Rightarrow '1', 3 \Rightarrow '1', 4 \Rightarrow '1', 2 \Rightarrow '0')$ ; segnale\_c <=  $(1 \Rightarrow '1', 2 \Rightarrow '0', 3 \Rightarrow '1', 4 \Rightarrow '1')$ ;

• Le notazioni posizionale e per associazione nominale possono essere mischiate, usando la keyword *others* per assegnare gli elementi non specificati con un unico valore:

```
segnale_c <= ('1'
, 2 => '0'
, OTHERS => '1');
```
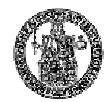

### **Array (3)**

• Qualche esempio interessante di array (Navabi) basati sul tipo: TYPE qit IS ('0', '1', 'Z', 'X');

```
TYPE qit_nibble IS ARRAY ( 3 DOWNTO 0 ) OF qit;
TYPE qit_byte IS ARRAY ( 7 DOWNTO 0 ) OF qit;
-- due vettori (un nibble e un byte di qit)
TYPE qit_4by8 IS ARRAY ( 3 DOWNTO 0, 0 TO 7 ) OF qit;
-- il tipo qit_4by8 è una matrice bidimensionale
-- il tipo qit_4by8 è una matrice bidimensionale
TYPE qit_nibble_by_8 IS ARRAY ( 0 TO 7 ) OF qit_nibble;
-- il tipo qit_nibble_by_8 è un vettore di qit_nibble
```
• In generale qit\_4by8 e qit\_nibble\_by\_8 specificano differenti tipi e sono accessibili attraverso un diverso indirizzamento degli indici.

```
SIGNAL sq8 : qit_byte := "ZZZZZZZZ";
SIGNAL sq8 : qit_byte := "ZZZZZZZZ";
-- inizializzazione con costante
-- inizializzazione con costante
sq8 <= "Z101000Z";
sq8 <= "Z101000Z";
-- assegnazione con costante
-- assegnazione con costante
```
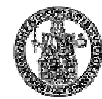

#### **Array (4)**

```
TYPE qit IS ('0', '1', 'Z', 'X');
TYPE qit IS ('0', '1', 'Z', 'X');
TYPE qit_nibble IS ARRAY (3 DOWNTO 0) OF qit;
TYPE qit_nibble IS ARRAY (3 DOWNTO 0) OF qit;
TYPE qit_byte IS ARRAY (7 DOWNTO 0) OF qit;
TYPE qit_byte IS ARRAY (7 DOWNTO 0) OF qit;
TYPE qit_word IS ARRAY (15 DOWNTO 0) OF qit;
TYPE qit_word IS ARRAY (15 DOWNTO 0) OF qit;
TYPE qit_4by8 IS ARRAY (3 DOWNTO 0, 0 TO 7) OF qit;
TYPE qit_nibble_by_8 IS ARRAY (0 TO 7) OF qit_nibble;
SIGNAL sq1 : qit;
SIGNAL sq1 : qit;
SIGNAL sq4 : qit_nibble;
SIGNAL sq4 : qit_nibble;
SIGNAL sq8 : qit_byte;
SIGNAL sq8 : qit_byte;
SIGNAL sq16 : qit_word;
SIGNAL sq16 : qit_word;
SIGNAL sq_4_8 : qit_4by8;
SIGNAL sq_4_8 : qit_4by8;
SIGNAL sq_nibble_8 : qit_nibble_by_8;
SIGNAL sq_nibble_8 : qit_nibble_by_8;
sq8 \le sq16(11 DOWNTO 4); - estrae una slice di 8-bit da sq16 |\texttt{sq16(15~DOWNTO~12)} \leq \texttt{sq4}; \qquad \qquad \texttt{--} \text{assegna una slice di 4 bit di sq16}sq1 <= sq_4_8(0, 7); -- estrae un bit da sq_4_8
sq1 <= sq_4_8(0, 7); -- estrae un bit da sq_4_8
sq4\leq sq_nibble_8(2); --- assegna il 3-o nibble di sq_nibble_8 a sq4 \midsq8 <= sq8(0) & sq8(7 DOWNTO 1);     -- shift a destra di sq8
sq4 <= sq8(2) & sq8(3) & sq8(4) & sq8(5);
sq4 <= sq8(2) & sq8(3) & sq8(4) & sq8(5);
-- concatenazione di alcuni bit di sq8 in un nibble
```
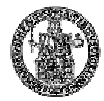

### **Array (5)**

```
TYPE qit_4by8 IS ARRAY (3 DOWNTO 0, 0 TO 7) OF qit;
SIGNAL sq_4_8 : qit_4by8 :=
SIGNAL sq_4_8 : qit_4by8 :=
            (
      ( '0', '0', '1', '1', '2', '2', 'X', 'X'), -sq_4_8 (3, 0 T0 7)('X', 'X', '0', '0', '1', '1', '2', 'Z'), -sq_4_8 (2, 0 T0 7)('Z', 'Z', 'X', 'X', '0', '0', '1', '1'), -- sq_4_8 (1, 0 TO 7)
      ('1', '1', 'Z', 'Z', 'X', 'X', '0', '0') -- sq_4_8 (0, 0 TO 7)
            );
            (
            );
```
- L'uso di parentesi innestate permette di accedere ad array multidimensionali;
- Il set di parentesi più interno corrisponde agli indici più a destra;
- In figura c'è l'inizializzazione di un segnale con una costante di tipo qit\_4by8, ed è anche riportata nei commenti come accedere a delle slice "orizzontali" di un oggetto di tipo qit\_4by8.

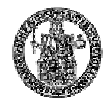

### **Array (6)**

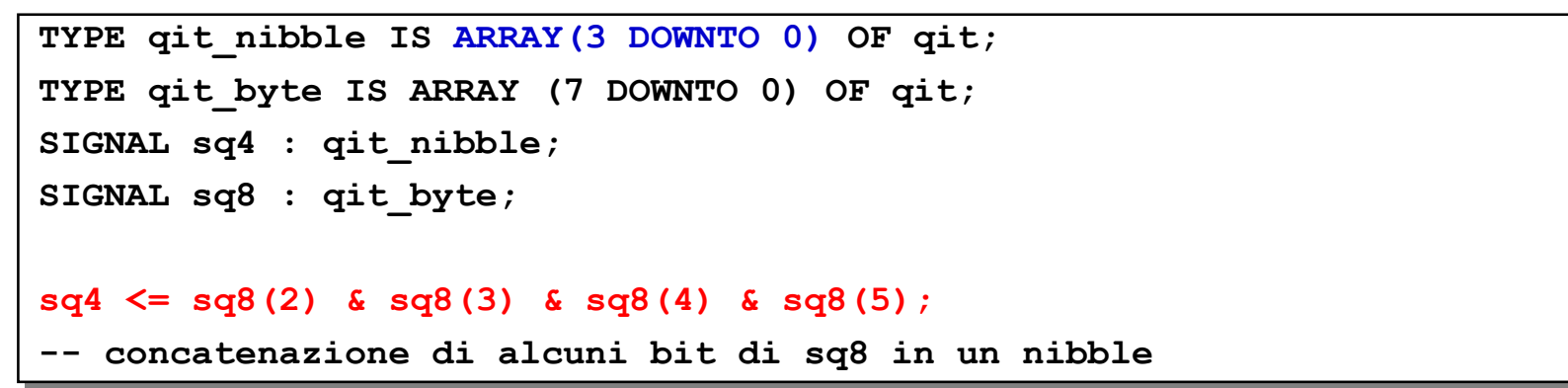

• La corrispondenza degli elementi fra il nibble costruito a destra dell'assegnazione e la definizione del tipo del segnale a sinistra è riportata in figura:

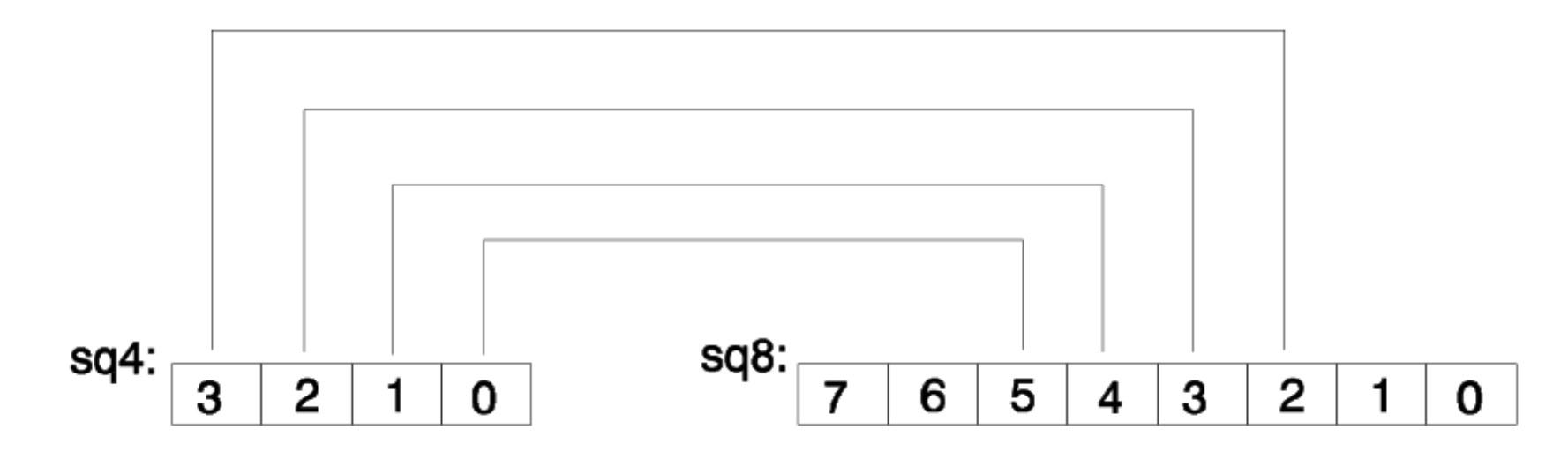

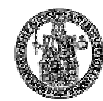

### **Array (7)**

- In VHDL è possibile usare un tipo discreto (ad es. qit) come indice per un array;
- Una costante è usata per implementare una tabella di verità;

```
TYPE qit IS ('0', '1', 'Z', 'X');
TYPE qit IS ('0', '1', 'Z', 'X');
TYPE qit_2d IS ARRAY (qit, qit) OF qit;
TYPE qit_2d IS ARRAY (qit, qit) OF qit;
ENTITY nand2_q IS
ENTITY nand2_q IS
    PORT (i1, i2 : IN qit; o1 : OUT qit);
PORT (i1, i2 : IN qit; o1 : OUT qit);
END nand2_q;
END nand2_q;
--
ARCHITECTURE average_delay OF nand2_q IS
ARCHITECTURE average_delay OF nand2_q IS
CONSTANT qit_nand2_table : qit_2d := (
CONSTANT qit_nand2_table : qit_2d := (
         -- '0' '1' 'Z' 'X'
-- '0' '1' 'Z' 'X'
         -- ---------------------------------------------
         ('1', '1', '1', '1'), -- '0'
('1', '1', '1', '1'), -- '0'
         ('1', '0', '0', 'X'), -- '1'
('1', '0', '0', 'X'), -- '1'
         ('1', '0', '0', 'X'), -- 'Z'
('1', '0', '0', 'X'), -- 'Z'
         ('1', 'X', 'X', 'X')); --'X'
('1', 'X', 'X', 'X')); --'X'
BEGIN
BEGIN
         o1 <= qit_nand2_table (i1, i2) AFTER 5ns;
o1 <= qit_nand2_table (i1, i2) AFTER 5ns;
END average_delay;
END average_delay;--
         -- ---------------------------------------------
```
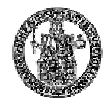

### **Record (1)**

• I record sono una collezione di elementi anche di diverso tipo, ad es.

```
TYPE a_new_record_type IS RECORD
TYPE a_new_record_type IS RECORD
    id1, id2 : type_1;
id1, id2 : type_1;
    id3 : array_type_2;
id3 : array_type_2;
    id4, id5, id6 : record_type_3;
id4, id5, id6 : record_type_3;
END RECORD;
END RECORD;
```
- Per far riferimento ad un elemento in un oggetto record, si può usare il suo identificativo.
- Ad esempio:

```
VARIABLE example_1 : a_new_record_type ;
VARIABLE example_1 : a_new_record_type ;
...
instr_1.id1 := elem_type_1;
instr_1.id1 := elem_type_1;
instr_1.id2 := elem_type_1;
instr_1.id2 := elem_type_1;
instr_1.id3 := elem_array_type_2;
instr_1.id3 := elem_array_type_2;...
```
• Così come per gli array, anche per i record è possibile usare sia la notazione posizionale che una corrispondenza per nome.

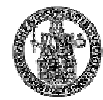

#### **Record (2)**

```
TYPE opcode IS (sta, lda, add, sub, and, nop, jmp, jsr);
TYPE mode IS RANGE 0 TO 3
TYPE mode IS RANGE 0 TO 3
TYPE address IS BIT_VECTOR (10 DOWNTO 0);
TYPE address IS BIT_VECTOR (10 DOWNTO 0);
TYPE instruction_format IS RECORD
TYPE instruction_format IS RECORD
    opc : opcode;
opc : opcode;
    mde : mode;
mde : mode;
    adr : address;
adr : address;
END RECORD;
END RECORD;
```
• Una definizione di record è utile ad es. per rappresentare il formato e la codifica di una istruzione di un processore;

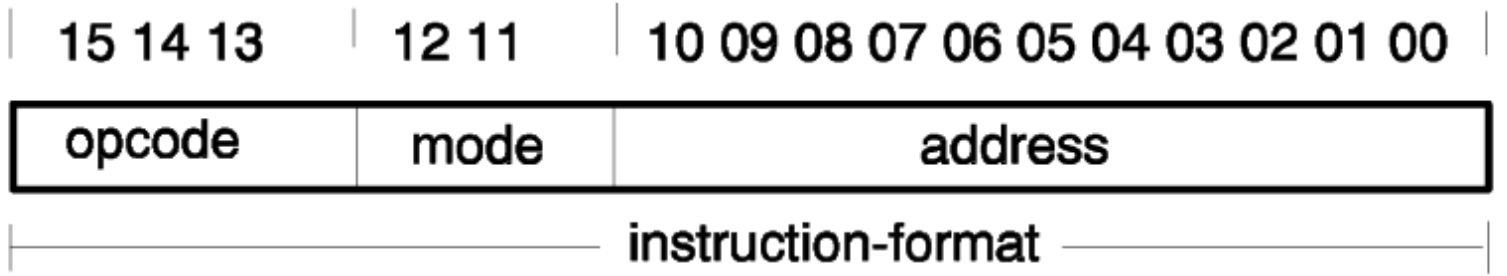

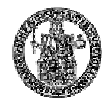

#### **Record (3)**

```
TYPE opcode IS (sta, lda, add, sub, and, nop, jmp, jsr);
TYPE mode IS RANGE 0 TO 3
TYPE mode IS RANGE 0 TO 3
TYPE address IS BIT_VECTOR (10 DOWNTO 0);
TYPE address IS BIT_VECTOR (10 DOWNTO 0);
TYPE instruction_format IS RECORD
TYPE instruction_format IS RECORD
    opc : opcode;
opc : opcode;
    mde : mode;
mde : mode;
    adr : address;
adr : address;
END RECORD;
END RECORD;
SIGNAL instr : instruction_format := (nop, 0, "00000000000") ;
instr.opc <= lda;
instr.opc <= lda;
instr.mde <= 2;
instr.mde <= 2;
instr.adr <= "00011110000";
instr.adr <= "00011110000";
instr <= (lda, 2, "00011110000");
instr <= (lda, 2, "00011110000");
```
- Una costante è definita usando gli elementi del record (ordinatamente secondo la definizione del record) tra parentesi;
- L'assegnazione di un segnale di tipo record può essere fatta per gli elementi del record individualmente oppure per tutti gli elementi assieme;

# **Aliasing (1)**

- Una volta definito un tipo, è possibile assegnare un nome alternativo al tipo o ad una sua parte, usando la dichiarazione *alias*, in modo da potervifare riferimento più comodamente.
- L'aliasing chiaramente è semplicemente un renaming e non definisce nessun oggetto.
- Ad esempio:

```
VARIABLE instr : BIT_VECTOR(31 DOWNTO 0);
VARIABLE instr : BIT_VECTOR(31 DOWNTO 0);
ALIAS op_code : BIT_VECTOR(7 DOWNTO 0) IS instr(31 DOWNTO 24); }
```
dichiara op\_code come alias per gli 8 bit più significativi di instr;

• Un altro esempio dell'utilizzo degli alias, può essere nell'assegnazione di nomi simbolici ai bit di un registro di stato:

```
ALIAS c_flag : BIT IS flag_register(3);
ALIAS c_flag : BIT IS flag_register(3);
ALIAS v_flag : BIT IS flag_register(2);
ALIAS v_flag : BIT IS flag_register(2);
ALIAS n_flag : BIT IS flag_register(1);
ALIAS n_flag : BIT IS flag_register(1);
ALIAS z_flag : BIT IS flag_register(0);
ALIAS z_flag : BIT IS flag_register(0);
```
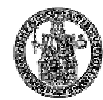

#### **Aliasing (2)**

```
TYPE opcode IS (sta, 1da, add, sub, and, nop, jmp, jsr);
TYPE mode IS RANGE 0 TO 3
TYPE mode IS RANGE 0 TO 3
TYPE address IS BIT_VECTOR (10 DOWNTO 0);
TYPE address IS BIT_VECTOR (10 DOWNTO 0);
TYPE instruction_format IS RECORD
TYPE instruction_format IS RECORD
    opc : opcode;
opc : opcode;
    mde : mode;
mde : mode;
    adr : address;
adr : address;
END RECORD;
END RECORD;
SIGNAL instr : instruction_format := (nop, 0, "00000000000");
SIGNAL instr : instruction_format := (nop, 0, "00000000000");
ALIAS page : BIT_VECTOR (2 DOWNTO 0) IS instr.adr (10 DOWNTO 8);                |
ALIAS offset : BIT_VECTOR (7 DOWNTO 0) IS instr.adr (7 DOWNTO 0); |
page <= "001"; -- 3 bits
page <= "001"; -- 3 bits
offset <= X"F1"; -- 8 bits
offset <= X"F1"; -- 8 bits
offset <= B"1111_0001"; -- 8 bits
offset <= B"1111_0001"; -- 8 bits
```
• Usando l'aliasing è possibile separare nell'indirizzo address, una parte che fa riferimento alla pagina ed una che fa riferimento all'offset nella pagina;

# **Subtype (1)**

1. L'uso di un *subtype* permette di usare un sottoinsieme dei valori assunti da un tipo:

SUBTYPE digits IS character RANGE '0' to '9';

- 2. Un subtype può essere anche usato per rendere constrained una dichiarazione di array unconstrained, specificando i limiti per gli indici.
- Ad esempio: SUBTYPE id IS string(1 TO 20); SUBTYPE word IS bit\_vector(31 DOWNTO 0);
- Ci sono alcuni subtype di tipo numerico predefiniti in VHDL: SUBTYPE natural IS integer RANGE 0 TO highest\_integer; SUBTYPE positive IS integer RANGE 1 TO highest\_integer;

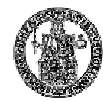

### **Subtype (2)**

• Un subtype è completamente compatibile con il suo tipo base, ad es. il subtype:

SUBTYPE compatible\_nibble\_bits IS BIT\_VECTOR (3 DOWNTO 0);

è completamente compatibile con il tipo BIT\_VECTOR.

• Mentre il tipo:

TYPE nibble\_bits IS ARRAY (3 DOWNTO 0) OF BIT;

non è compatibile con il tipo BIT\_VECTOR.

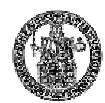

# **Attributi (1)**

- Un largo insieme di oggetti VHDL (es. tipi enumerativi e discreti, tipi array, segnali, etc.) dichiarati in una descrizione VHDL possono avere delle informazioni addizionali, associando loro degliattributi.
- Ci sono un gran numero di attributi predefiniti per i tipi, gli array ed i segnali, ed altri attributi possono essere definiti dall'utente (raramente usati).
- In generale gli attributi sono poco usati in VHDL per descrivere dei sistemi. Alcuni attributi utili sono ('event, 'stable).
- Una applicazione molto utile invece è per dare delle direttive ad un sintetizzatore (ad es. rimuovi la gerarchia, tratta come black box, …).
- Su Navabi c'è una trattazione in dettaglio degli attributi per i tipi scalari, per i discreti, per gli array e per i segnali.
- Per riferirsi ad un attributo si usa l'apice ' (tick),

**obj'attr** -- fa riferimento all'attributo attr dell'oggetto obj

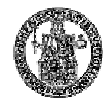

### **Attributi (2)**

• Esempi di attributi definiti sui range (tipi discreti) sono:

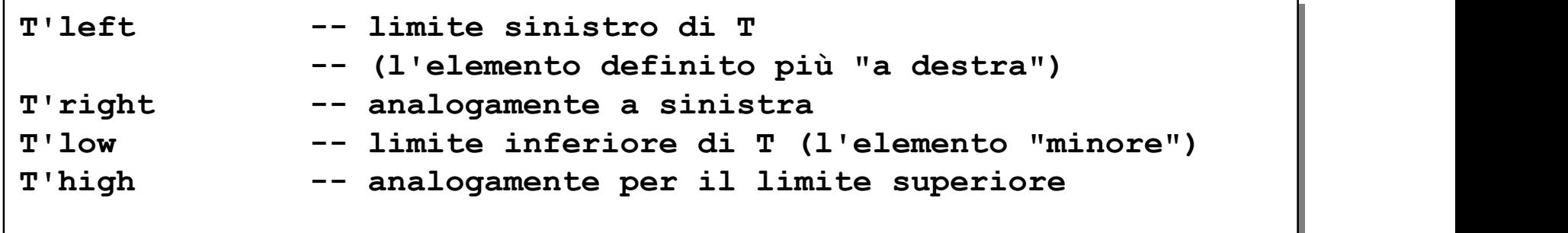

• Esempi dell'effetto degli attributi sui range:

```
TYPE T1 IS RANGE(0 to 10); -- ascending range
TYPE T1 IS RANGE(0 to 10); -- ascending range
T'left = T'low = 0;
T'left = T'low = 0;
T'right = T'high = 10;
T'right = T'high = 10;
```

```
TYPE T2 IS RANGE(10 downto 0);       -- descending range       |
T'left = T'high = = 10;
T'left = T'high = = 10;
T'right = T'low = 0;
```
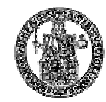

### **Attributi (3)**

• Un esempio degli attributi predefiniti per un tipo enumerativo:

**TYPE qit IS ('0' , '1' , 'Z' , 'X'); TYPE qit IS ('0' , '1' , 'Z' , 'X'); SUBTYPE tit IS qit RANGE '0' TO 'Z'; SUBTYPE tit IS qit RANGE '0' TO 'Z';**

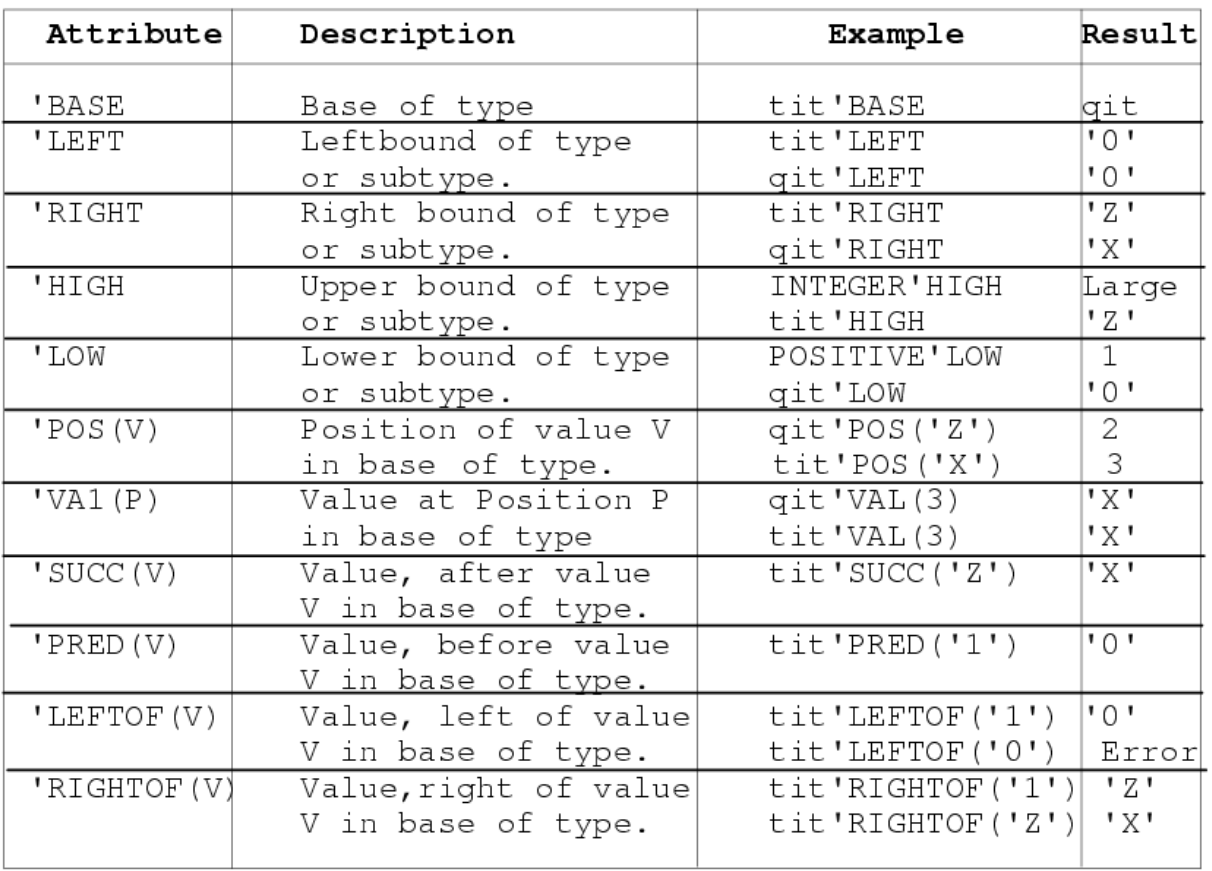

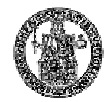

### **Attributi (4)**

• Un esempio degli attributi predefiniti per gli array:

```
TYPE \texttt{qit\_4by8} IS ARRAY (3 DOWNTO 0, 0 TO 7) OF \texttt{qit};
SIGNAL sq_4_8 : qit_4by8;
SIGNAL sq_4_8 : qit_4by8;
```
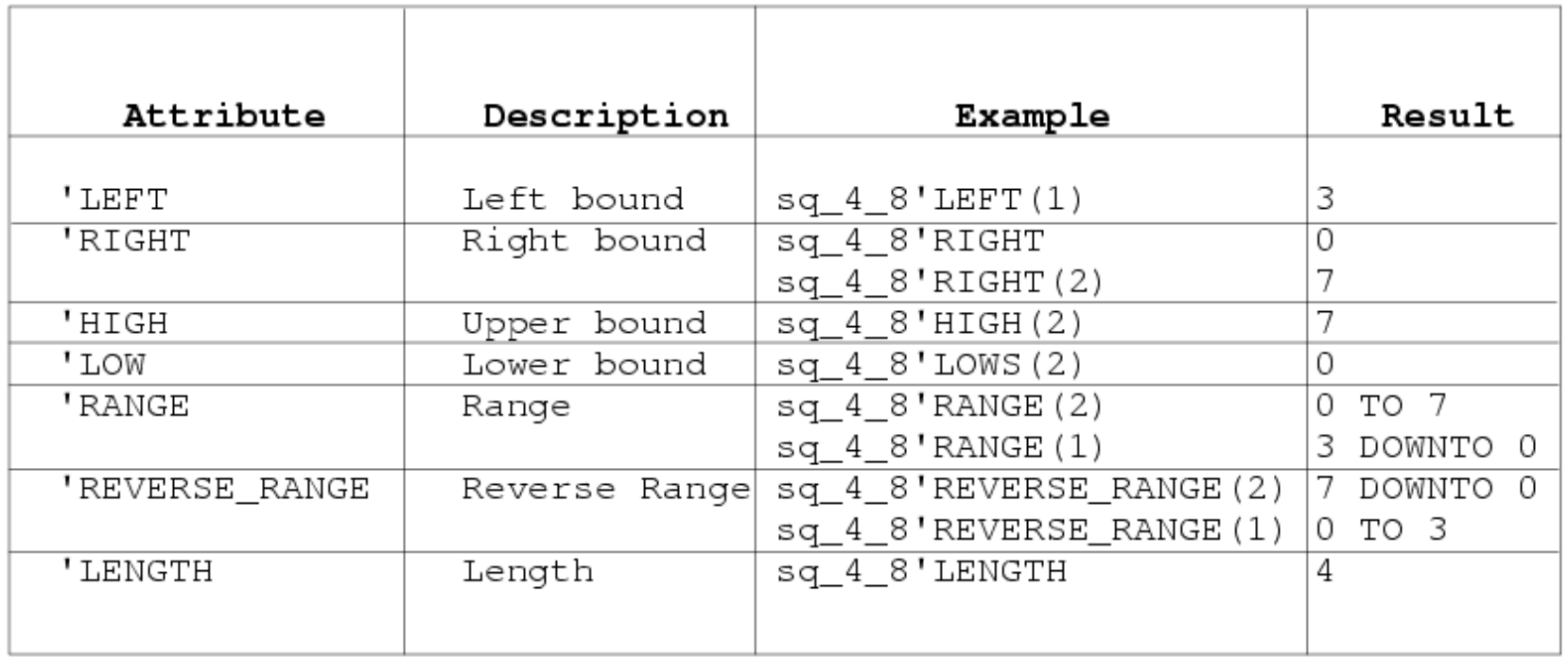

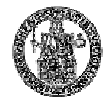

#### **Attributi (5)**

• Un esempio degli attributi predefiniti per i segnali:

SIGNAL s1 : BIT;

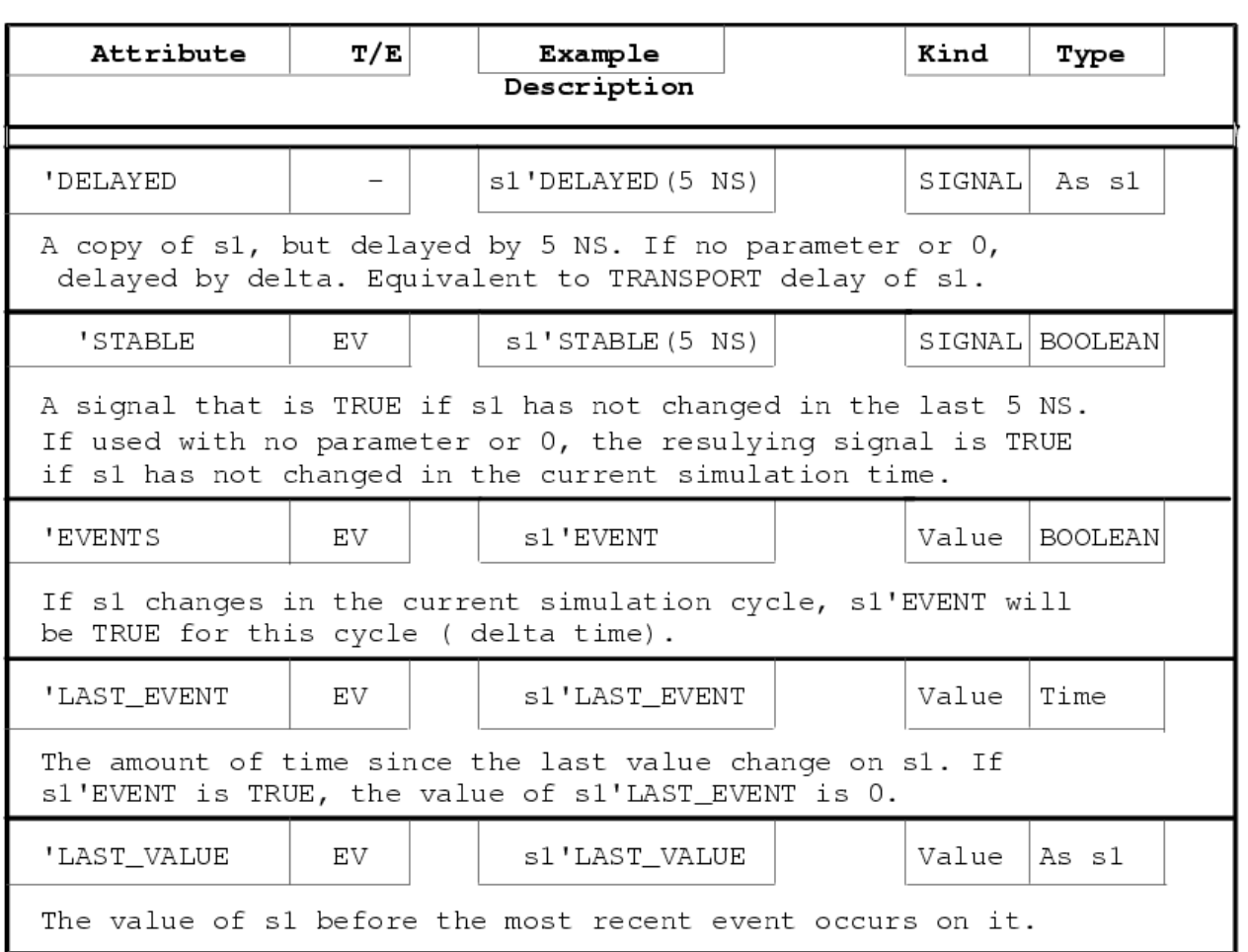

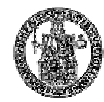

### **Attributi (6)**

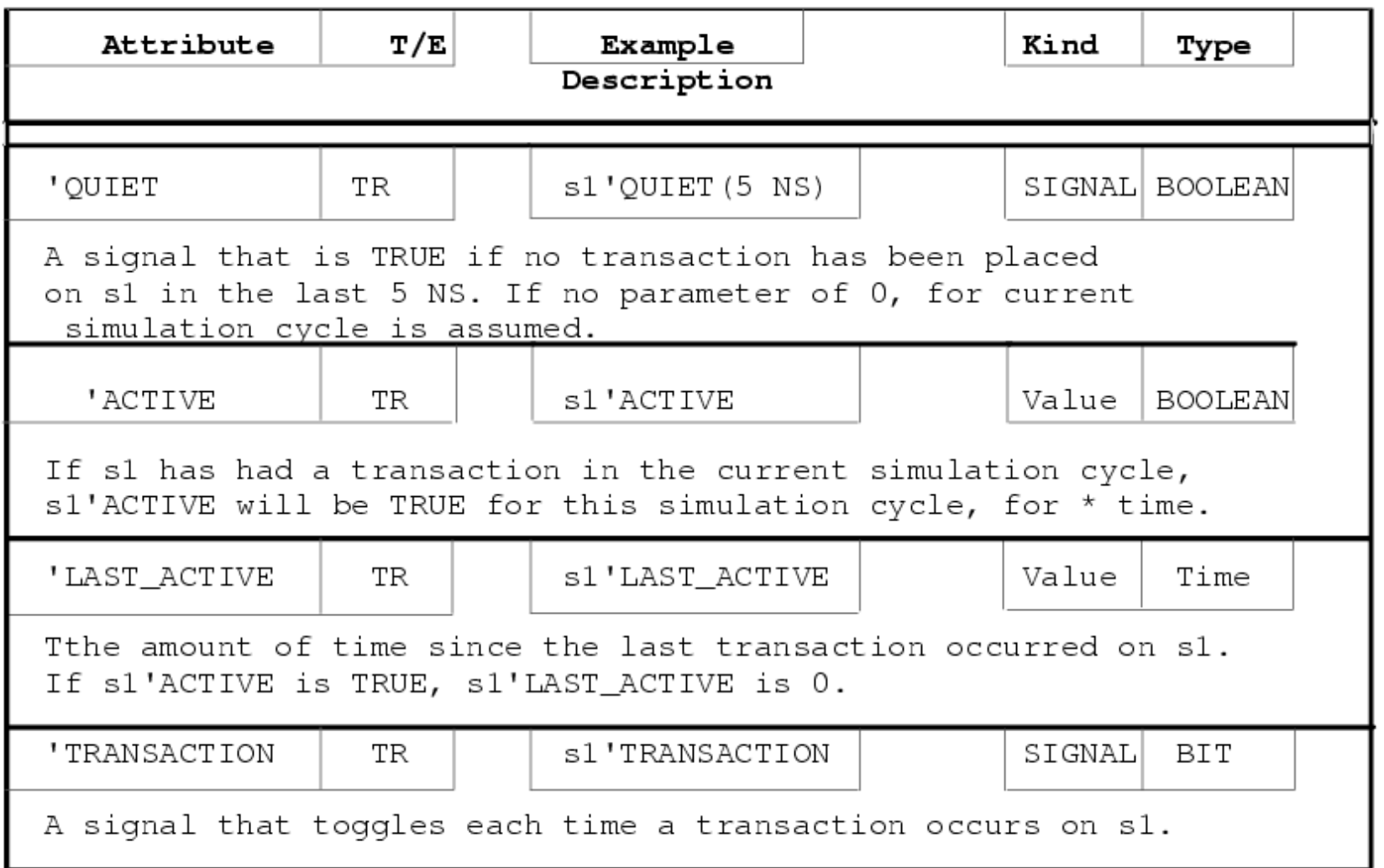

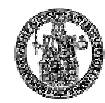

### **Attributi (7)**

• Un esempio con un segnale:

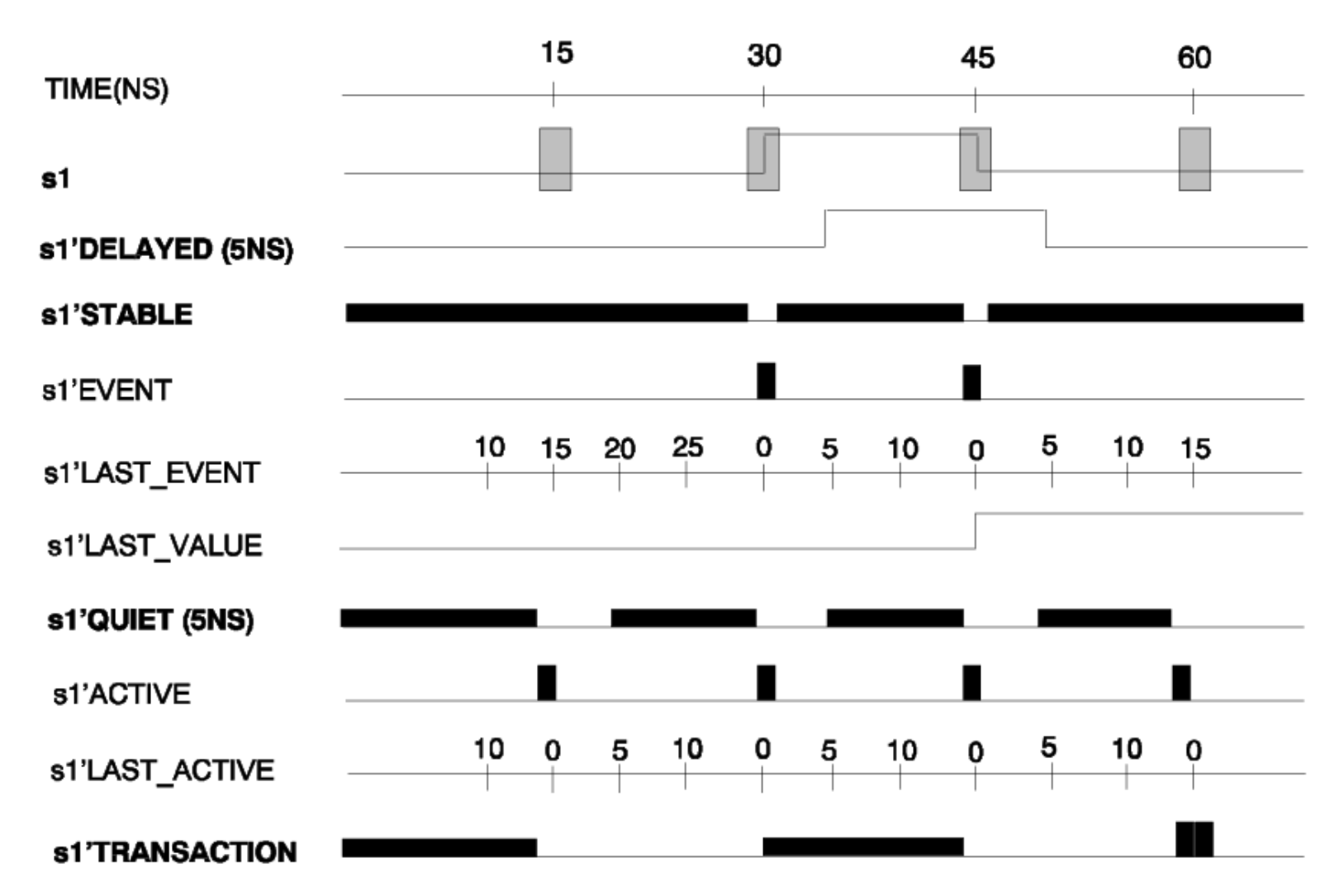

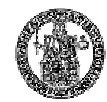

### **Attributi (8)**

- Un tipico esempio di utilizzo degli attributi sui segnali è nella individuazione di un fronte attivo di un clock;
- Ad es. un flip-flop D attivo sul fronte di discesa:

```
ENTITY brief_d_flip_flop IS
ENTITY brief_d_flip_flop IS
       PORT (d, c : IN BIT; q : OUT BIT);
PORT (d, c : IN BIT; q : OUT BIT);
END brief_d_flip_flop;
END brief_d_flip_flop;
--
ARCHITECTURE falling_edge OF brief_d_flip_flop IS
ARCHITECTURE falling_edge OF brief_d_flip_flop IS
       SIGNAL tmp : BIT;
SIGNAL tmp : BIT;
BEGIN
BEGIN
       \text{tmp} \leq d \text{ WHERE} (c = '0' AND NOT c'STABLE) ELSE \text{tmp};
       q <= tmp AFTER 8 NS;
q <= tmp AFTER 8 NS;
END falling_edge;
END falling_edge;--
```
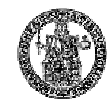

### **Operatori (1)**

#### • Il VDHL include un vasto insieme di operatori:

- operatori vari : \*\* abs not – operatori moltiplicativi : \* / mod rem – operatori di segno : + -  $-$  operatori di addizione :  $+$  - & – operatori di shift : sll srl sla sra rol ror  $-$  operatori relazionali :  $=$   $\neq$   $\lt =$   $\lt =$   $\gt \gt =$ – operatori logici : and or nand nor xor xnor
- Le diverse classi di operatori sono riportate secondo il loro ordine di priorità.
- Naturalmente, possono essere usate le parentesi per cambiare tale ordine quando si scrivono espressioni.

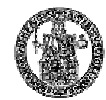

#### **Operatori vari**

- \*\* esponenziazione
- ABS valore assoluto

Esempi:

```
VARIABLE A,B,C :Integer;
VARIABLE A,B,C :Integer;
A:= 2; B:= 8;
A:= 2; B:= 8;
C := A * B; --- C = 2 * B = 256A:= 4; B:= -2;
A:= 4; B:= -2;
C := A * B; - - C = 4 * ( -2) = 1 / (4 * 2) = 0.0625A:= -14;
A:= -14;
C:= ABS (A); -- C = 14
C:= ABS (A); -- C = 14
```
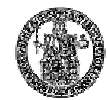

### **Operatori moltiplicativi**

- \* moltiplicazione
- / divisione
- mod modulo
- rem resto

#### Esempi:

```
VARIABLE A,B,C :Integer;
VARIABLE A,B,C :Integer;
VARIABLE X,Y,Z :Real;
VARIABLE X,Y,Z :Real;
A:= 2; B:= 8;
A:= 2; B:= 8;
C := A * B; - - C = 2 * 8 = 16X:= 4; Y:= -8;
X:= 4; Y:= -8;
Z := X / Y; - - Z = 4 / (-8) = -0.5A:= 9; B:= 7;
A:= 9; B:= 7;
C := A \text{ MOD } B; \quad -- C = 9 \text{ mod } 7 = 2
```
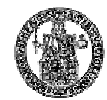

### **Operatori di addizione**

- + addizione
- sottrazione
- & concatenamento

Esempi:

```
VARIABLE A,B,C :Integer;
VARIABLE A,B,C :Integer;
A:= 2; B:= 8;
A:= 2; B:= 8;
C := A + B; - - C = 2 + 8 = 10SIGNAL sq4 : std_logic_vector(3 DOWNTO 0);
SIGNAL sq4 : std_logic_vector(3 DOWNTO 0);
SIGNAL sq8 : std_logic_vector(7 DOWNTO 0);
SIGNAL sq8 : std_logic_vector(7 DOWNTO 0);
sq4 <= sq8(2) & sq8(3) & sq8(4) & sq8(5);
sq4 <= sq8(2) & sq8(3) & sq8(4) & sq8(5);
```
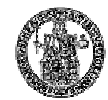

### **Operatori di shift**

- sll Shift left logical
- srl Shift right logical
- sla Shift left arithmetic
- sra Shift right arithmetic
- rol Rotate left logical
- ror Rotate right logical

```
variable A, C : BIT_VECTOR(3 downto 0);
variable A, C : BIT_VECTOR(3 downto 0);
A := ('1'
,
'0'
,
'1'
,
'1');
A := ('1'
,
'0'
,
'1'
,
'1');
C := A \text{ sll } 1; -- ('0', '1', '1', '0')
                               '0')
C := A \text{ sll } 3 ; -- ('1', '0', '0', '0')
A := ('1'
,
'0'
,
'1'
,
A := ('1'
,
'0'
,
'1'
,
'1');
               '1');
C := A sla 1 ; - - ('0', '1', '1', '1')
C := A sla 3 ; - - ('1', '1', '1', '1')
                               '1')
A := ('1'
,
'0'
,
'1'
,
'1');
A := ('1'
,
'0'
,
'1'
,
'1');
C := A rol 1 ; - - ('0', '1', '1', '1')
                               '1')
C := A rol 2 ; - - ('1', '1', '0', '1')
```
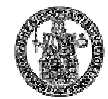

#### **Operatori relazionali**

- = uguaglianza
- $\angle$  diseguaglianza
- < minore di
- $\leq$  minore o uguale
- > maggiore di
- $>$  maggiore o uguale

```
variable A: REAL := 100.0;
variable A: REAL := 100.0;
variable B : BIT_VECTOR(7 downto 0) :=
variable B : BIT_VECTOR(7 downto 0) :=
('0','0','0','0','0','0','0','0';
variable C, D : BIT_VECTOR(1 to 0);
variable C, D : BIT_VECTOR(1 to 0);
A /= 342.54 -- True
A /= 342.54 -- True
A = 100.0 -- True
A = 100.0 -- True
B /= ('1', '0', '0', '0', '0', '0', '0', '0') -- True        |
C = D -- True
A > 42.54 -- True
A > 42.54 -- True
A >= 100.0 -- True
A >= 100.0 -- True
B < ('1', '0', '0', '0', '0', '0', '0', '0') -- True |
               C <= B -- True
C = D -- True
C \leq B
```
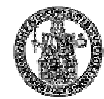

#### **Operatori logici**

- and
- or
- nand
- nor
- xor
- xnor
- not

**variable A, B, C, D, Y : BIT := '1'; variable A, B, C, D, Y : BIT := '1'; Y := (A AND (B XNOR C)) NOR D; Y := (A AND (B XNOR C)) NOR D;**